# Princeton University COS 217: Introduction to Programming Systems A Subset of IA-32 Assembly Language

## **1. Instruction Operands**

### **1.1. Immediate Operands**

**Syntax**: \$*i* **Semantics**: Evaluates to *i*. Note that *i* could be a label...

**Syntax**: \$*label* **Semantics**: Evaluates to the memory address denoted by *label*.

### **1.2. Register Operands**

**Syntax**: %*r* **Semantics**: Evaluates to reg[*r*], that is, the contents of register *r*.

### **1.3. Memory Operands**

**Syntax**: *disp*(%*base*, %*index*, *scale*)

#### **Semantics**:

*disp* is a literal or label. *base* is a general purpose register. *index* is any general purpose register except EBP. *scale* is the literal 1, 2, 4, or 8.

One of *disp*, *base*, or *index* is required. All other fields are optional.

Evaluates to the contents of memory at a certain address. The address is computed using this formula:

*disp* + reg[*base*] + (reg[*index*] \* *scale*)

The default *disp* is 0. The default *scale* is 1. If *base* is omitted, then reg[*base*] evaluates to 0. If *index* is omitted, then reg[*index*] evaluates to 0.

# **2. Commonly Used Memory Operands**

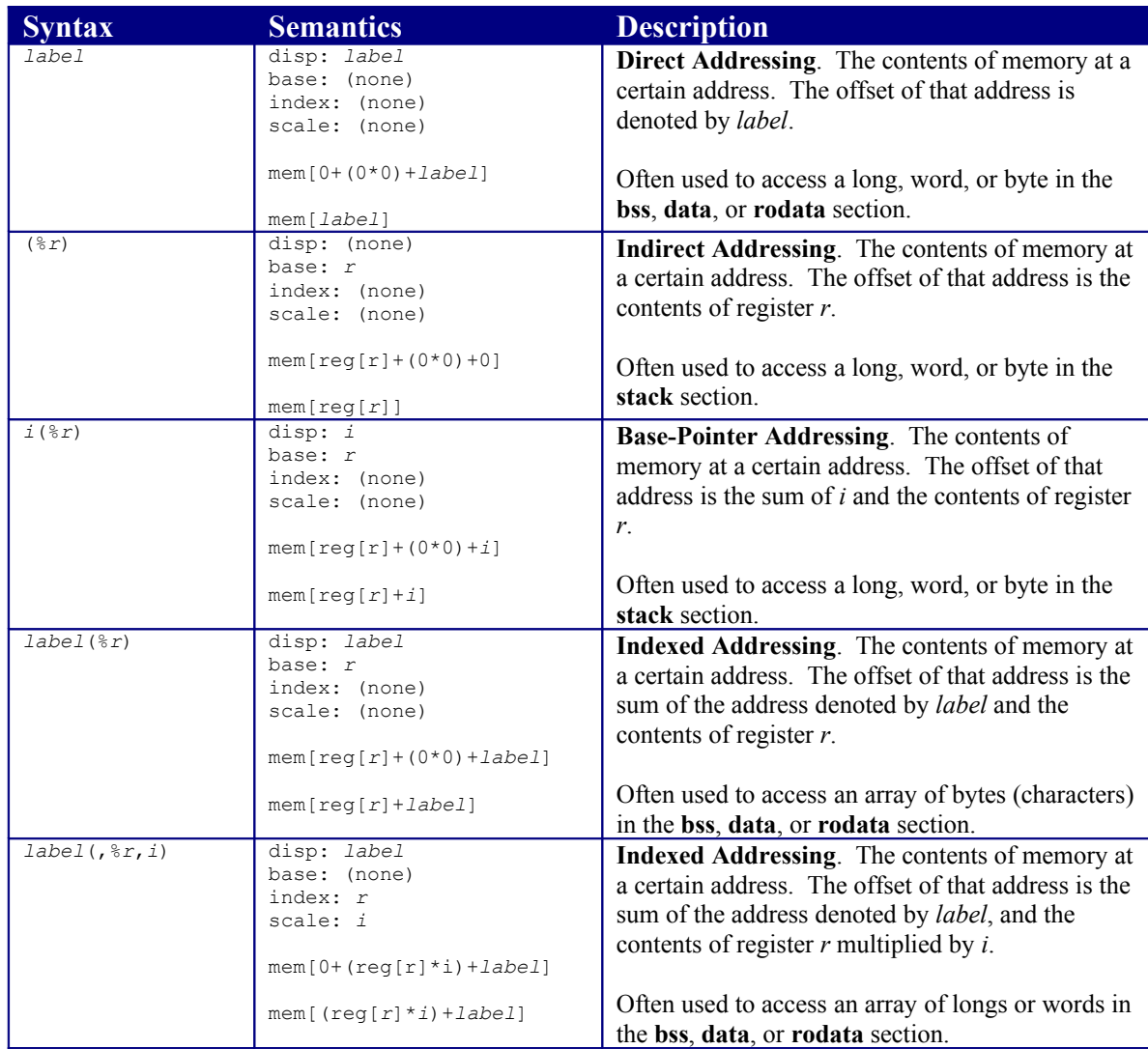

## **3. A ssembler Mnemonics**

Key:

*src*: a source operand *dest*: a destination operand *I*: an immediate operand *R*: a register operand *M*: a memory operand *label*: a label operand

For each instruction, at most one operand can be a memory operand.

### **3.1. Data Transfer Mnemonics**

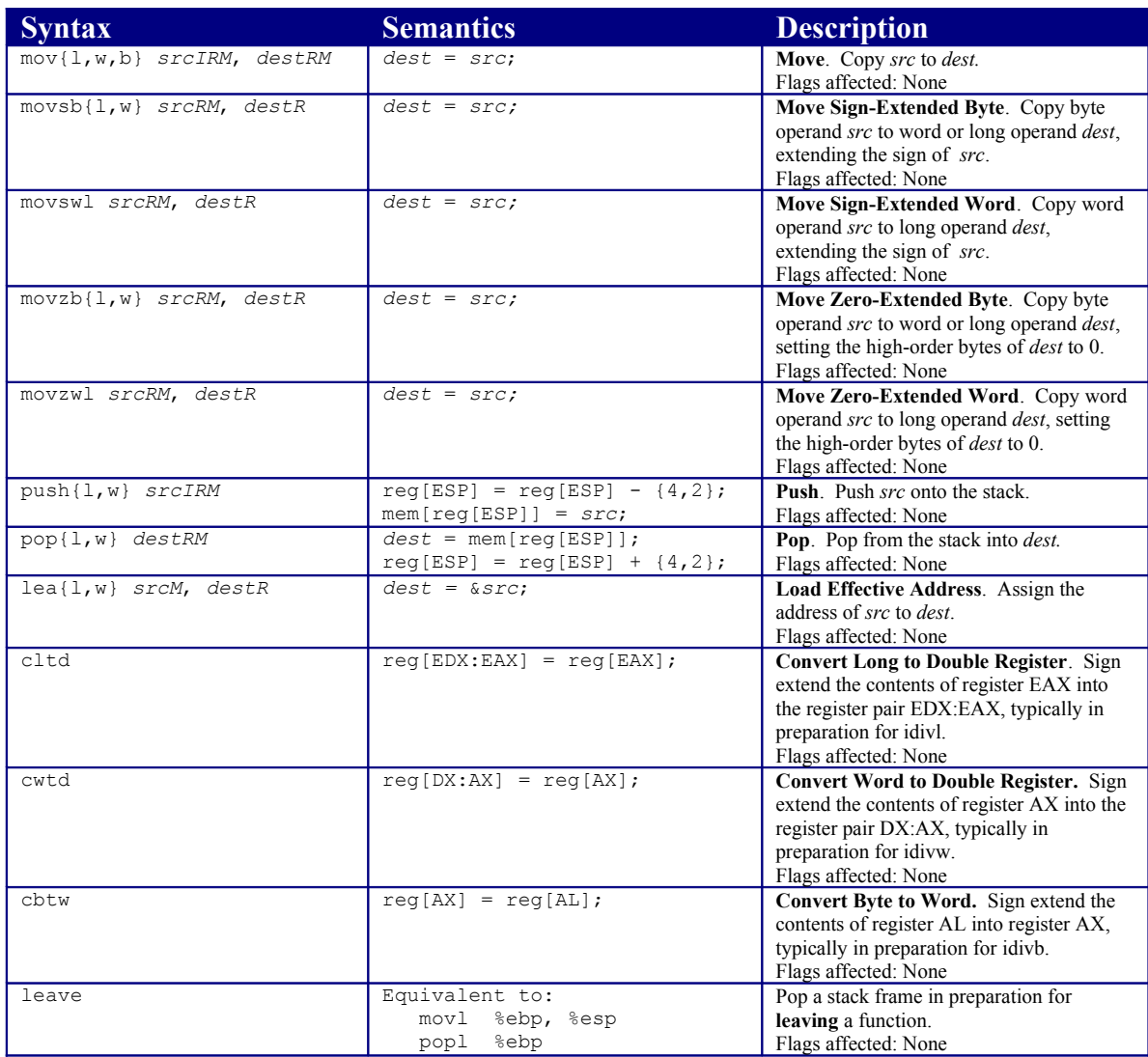

## **3.2. Arithmetic Mnemonics**

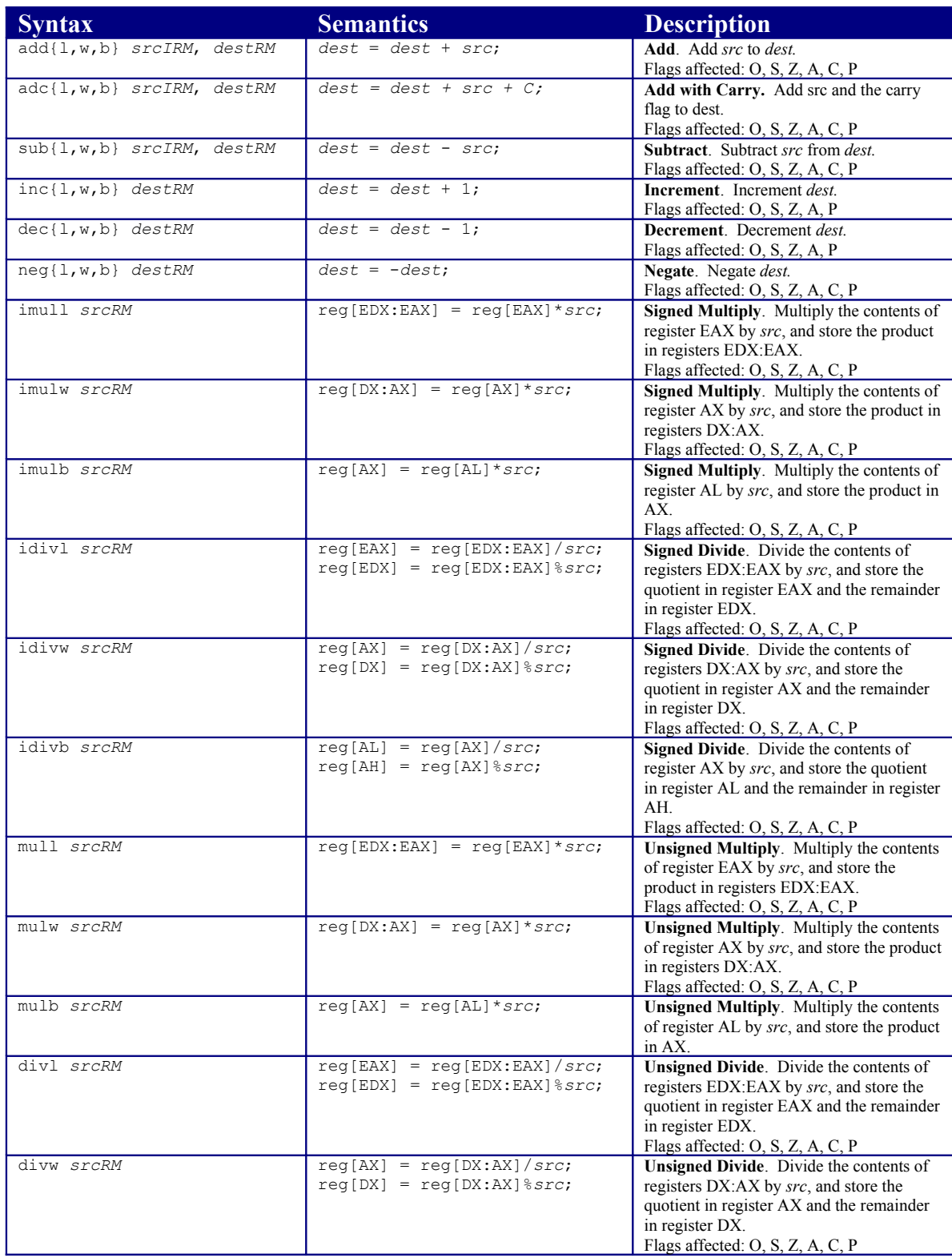

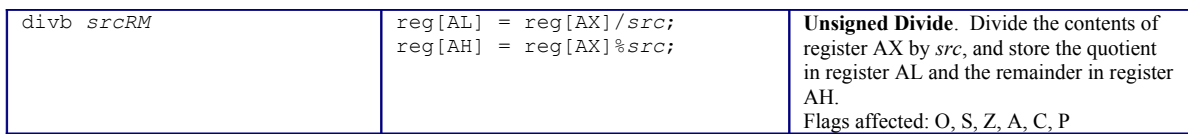

### **3.3. Bitwise Mnemonics**

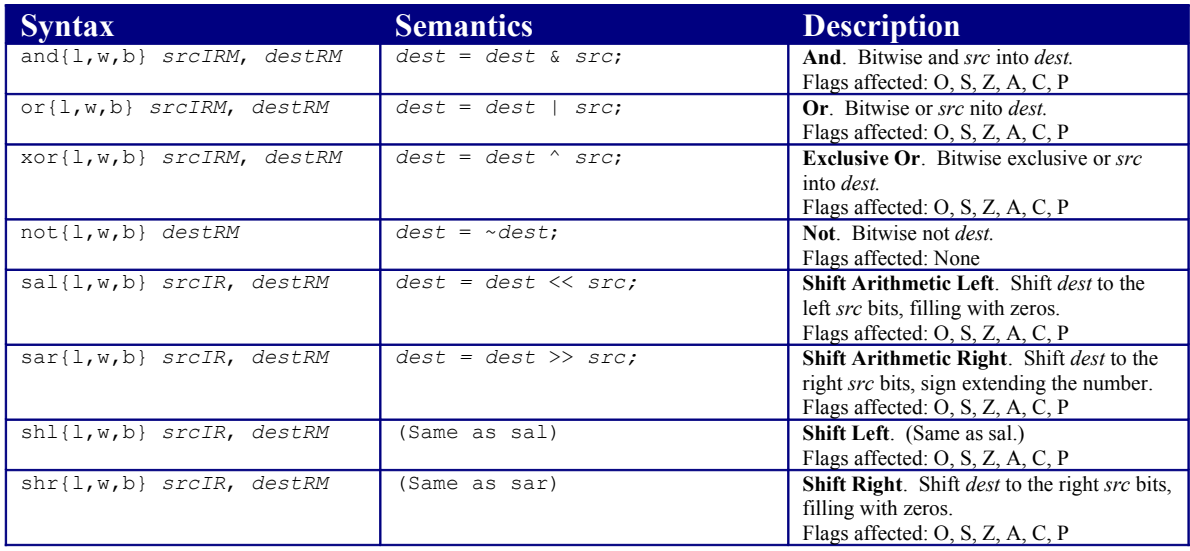

## **3.4. Control Transfer Mnemonics**

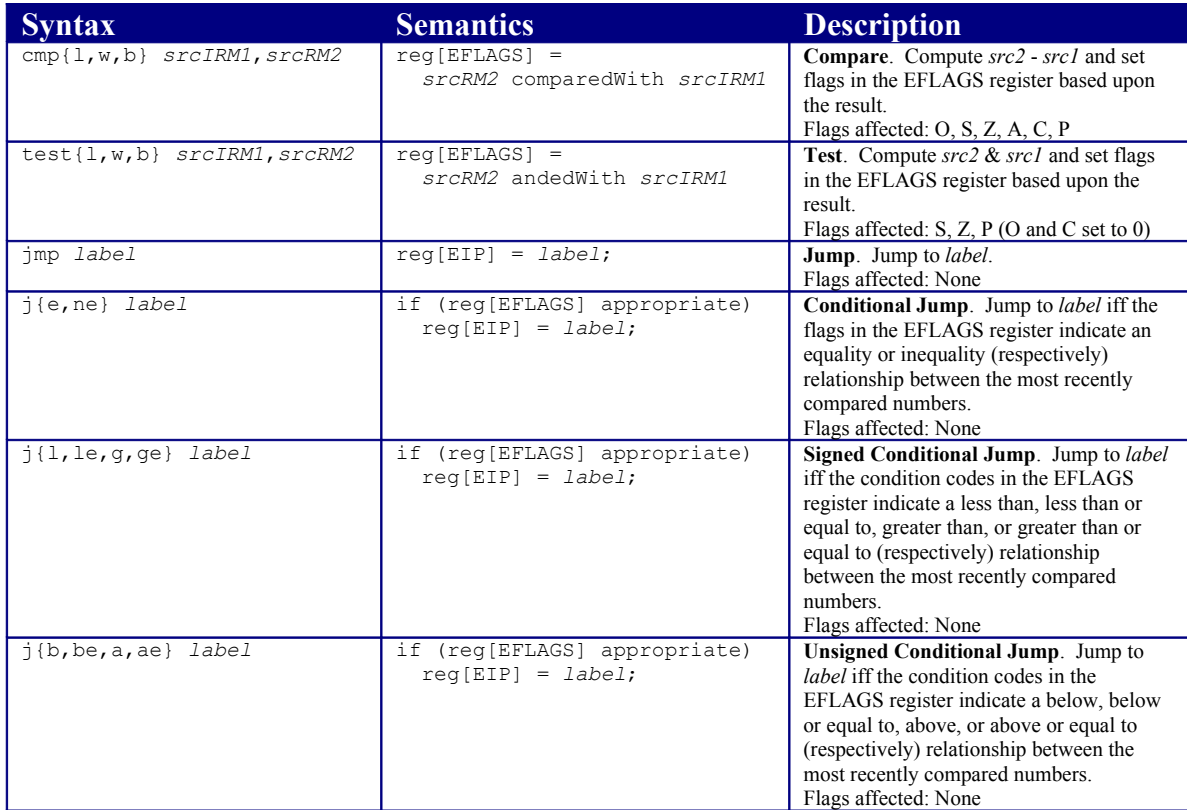

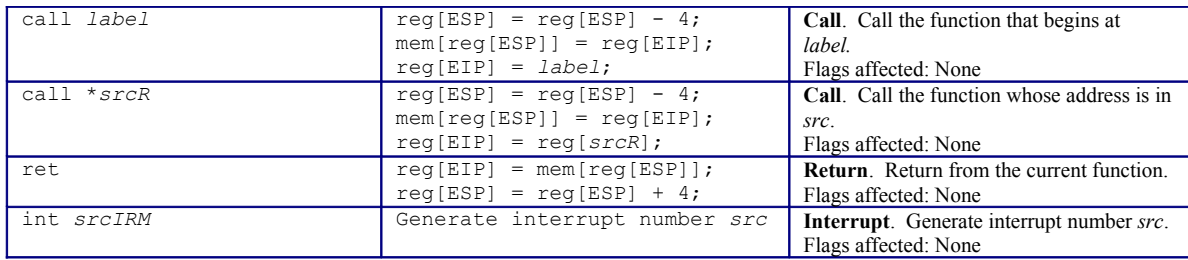

## **4. Assembler Directives**

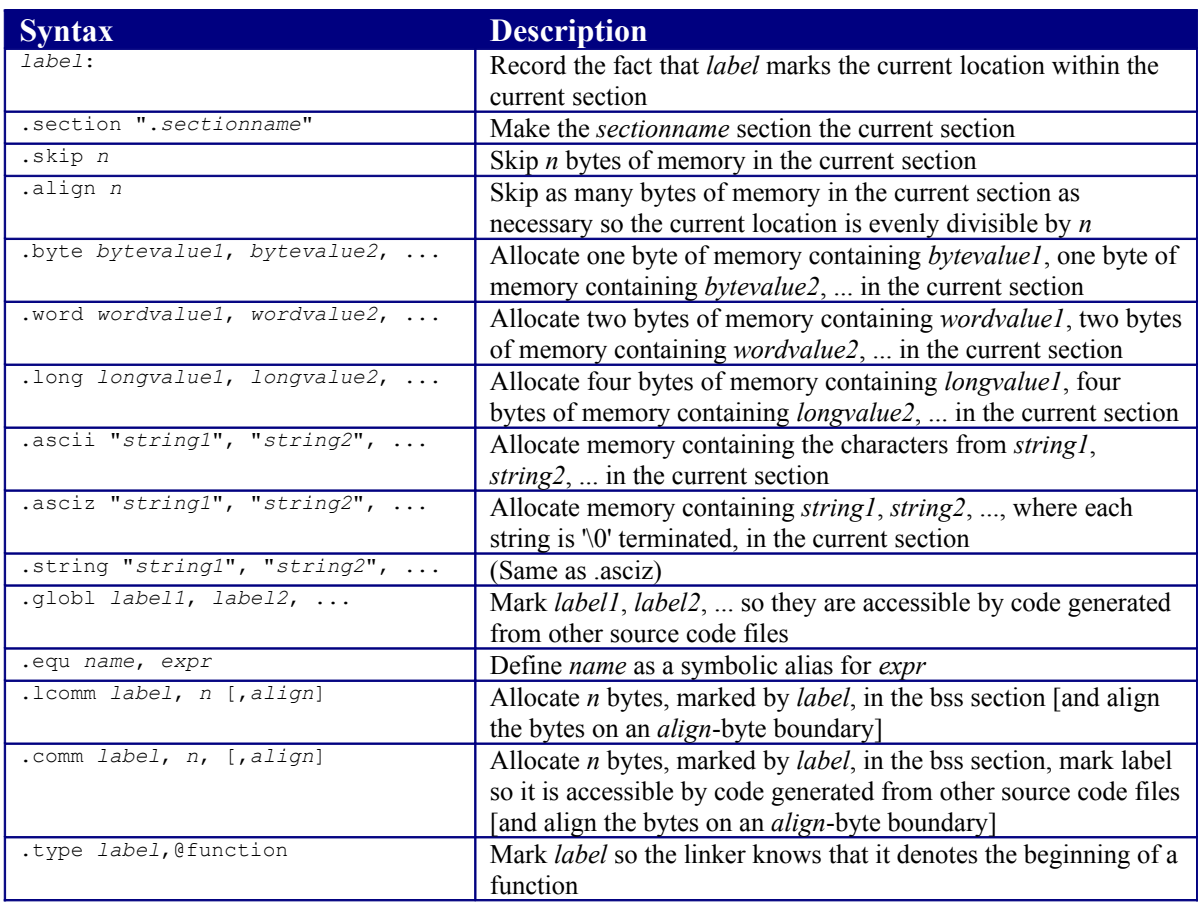

Copyright © 2009 by Robert M. Dondero, Jr.